## **UT Capital Budget Instructions for Fiscal Year 2017-2018**

## **Preparation Instructions**

### *Goals for the Instructions:*

- *Provide information on the capital budget process.*
- *Enable planning for allocation of time and personnel for the process.*
- *Facilitate alignment of scopes and budgets for submitted projects.*
- *Facilitate timely submittals and reviews.*

### **Contents Page**

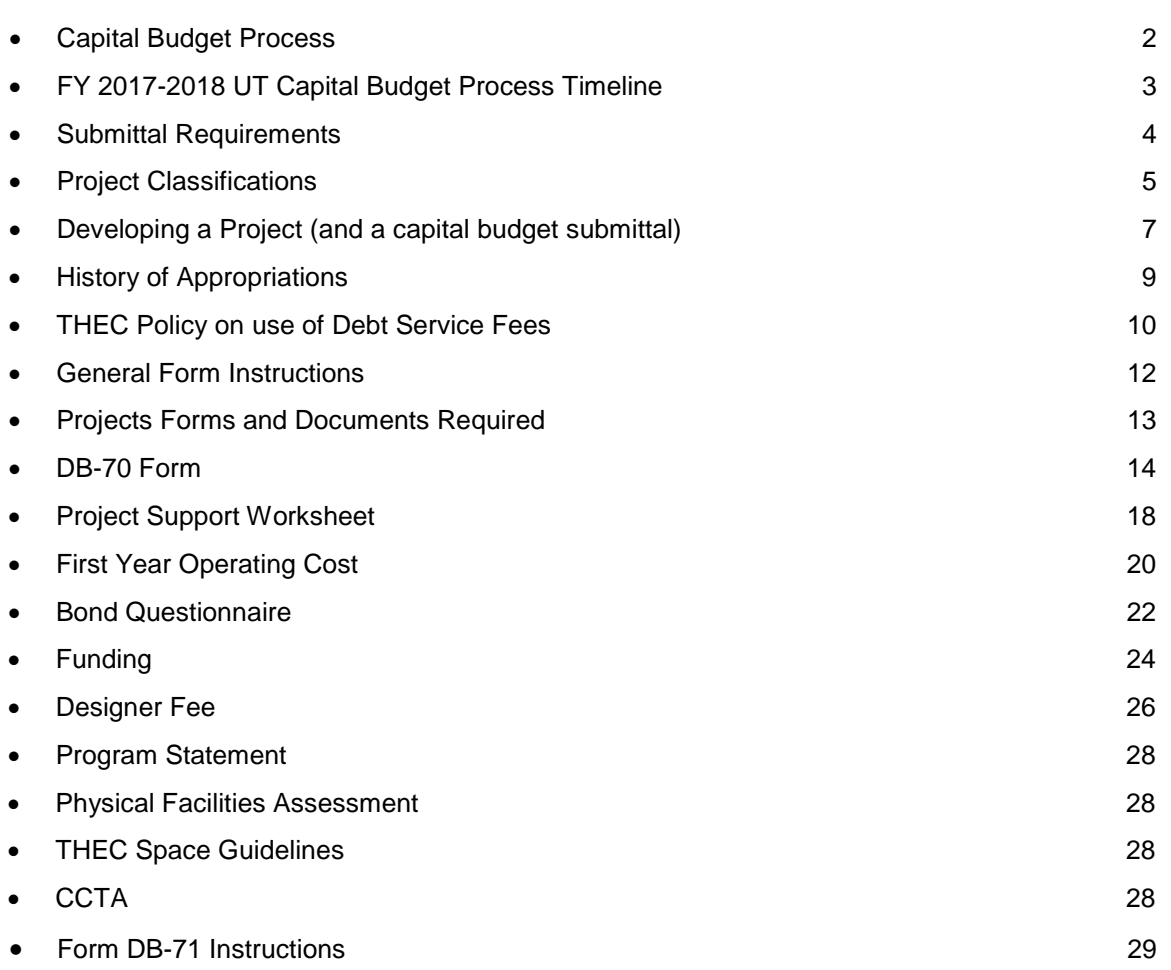

### The University of Tennessee Capital Project Life Cycle

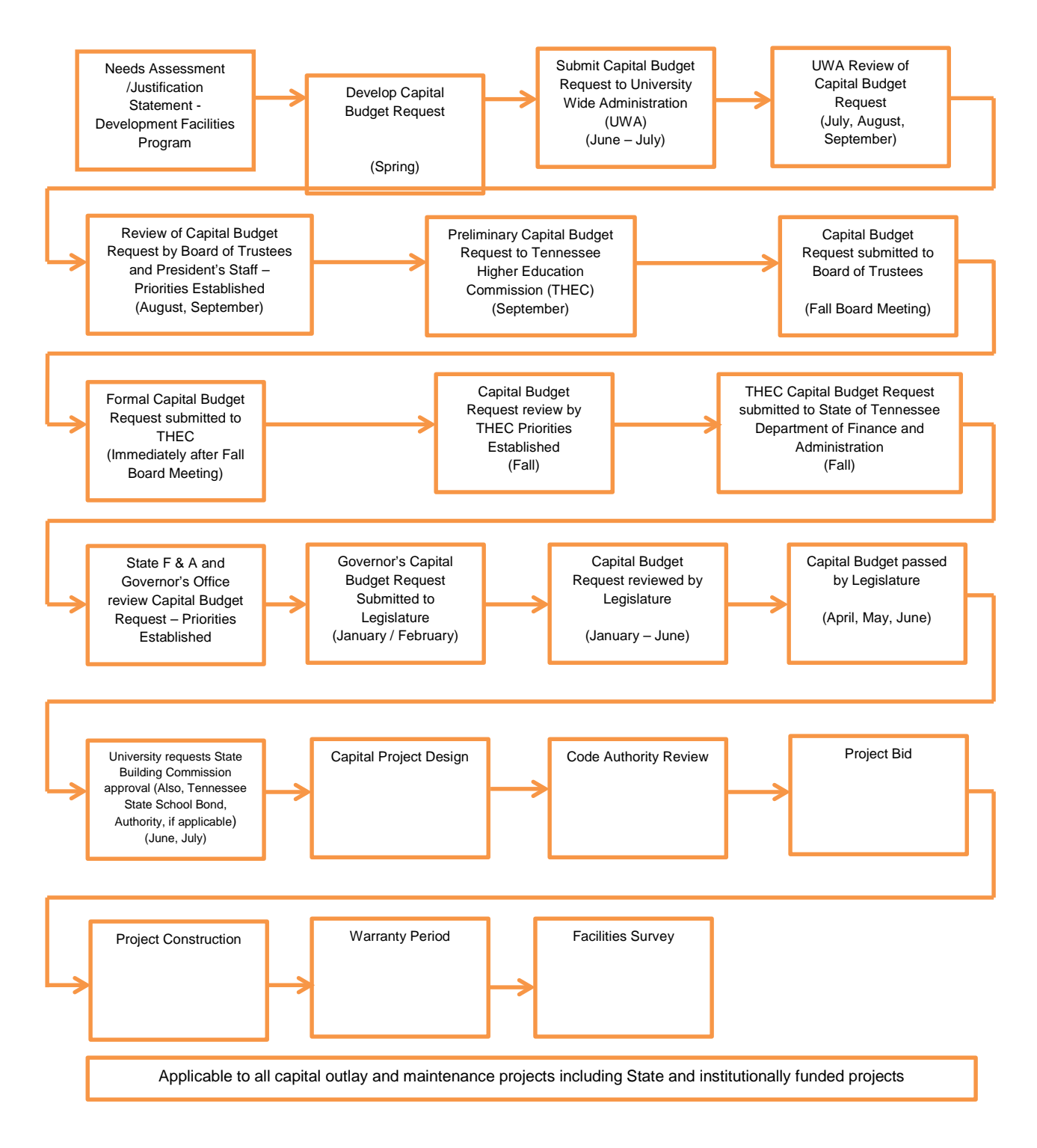

## **FY 2017-2018 UT Capital Budget Process Timeline**

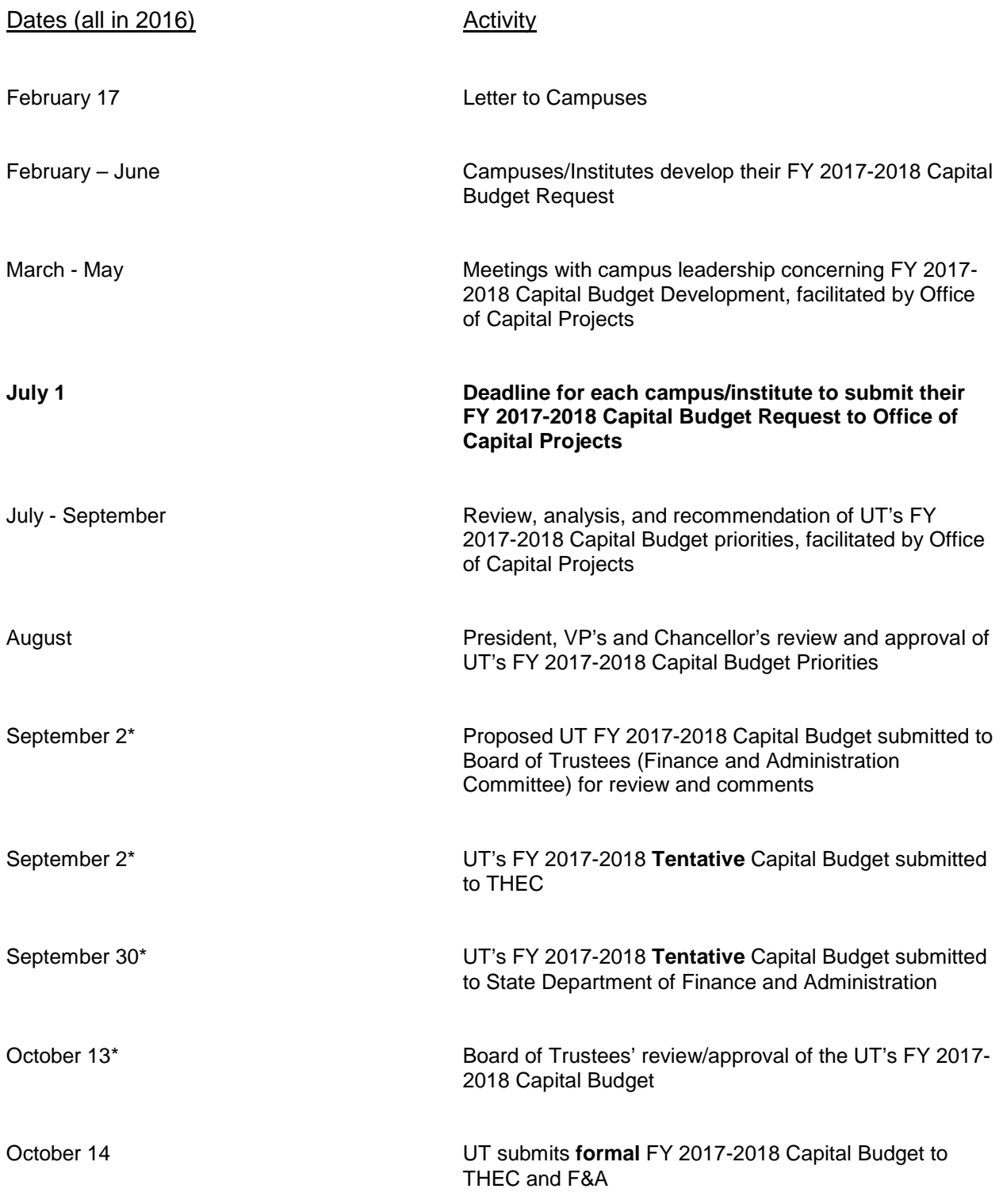

\*Based on last year's dates. Dates are preliminary and subject to change.

### Submittal Requirements

### *Submittal Deadline:*

Each campus/institute must submit capital budget documents by **July 1, 2016.**

**Upload a Digital Copy to the OCP SharePoint:** Ensure the following items are complete and included.

- DB-70 forms for each project (Excel File).
- DB-71 forms for the prioritization and compilation of projects (Excel File)
- Other required documents described in the section "Developing a Project".

The DB-71 Forms, DB-70 packages for each project, and any additional project documentation are to be uploaded in the campus folders in the FY 2017-2018 library. Files should be uploaded into the proper Project Type (Outlay, Maintenance, Disclosed) folder.

**Submit a Hard Copy:** Hard copies are in addition to the digital submittal.

- Submit the paper copies in a three-ring binder, on 8-1/2" x 11" paper, with single-side printing of all the digital information.
- Ensure that all Excel file worksheets (tabs) are included.

### **Submittal Help:**

The Preparation Instructions, supporting Excel files, and the THEC Space Allocation Guidelines and model are located on the Office of Capital Projects SharePoint <https://utworks.tennessee.edu/capitalprojects> , and on the Office of Capital Projects website at [facilitiesplanning.tennessee.edu](http://facilitiesplanning.tennessee.edu/default.html) under "Capital Budget Requests".

Questions may be directed to: Sybil Brown Office of Capital Projects 5723 Middlebrook Pike, Suite 201 Knoxville, TN 37996-0040 (865) 974-2674 *[sybil@tennessee.edu](mailto:sybil@tennessee.edu)*

### Project Classifications

### **Capital Outlay**

Capital Outlay projects are new facilities or additions to present facilities required by significant programmatic needs. The types of projects are major renovations which change the function, use, or capacity of existing space; major expansions or conversions of central energy plants; and major renovation projects which upgrade or appreciably extend the life of an existing facility.

Specific Conditions Affecting Capital Outlay Projects:

- A. **Hazardous Material Abatement Projects**: Capital Outlay projects which include hazardous material abatement must be submitted with the hazardous material abatement included.
- B. **Research Space**: State funds may be used to finance the space needed to adequately support a base level of research activity. Beyond the base level, institutions should expect to finance a portion of the capital project cost through other revenue sources. Long-term planning for capital projects should anticipate that some facilities could be financed from research revenue.
- C. **Off-Campus Sites**: The challenge of financing the construction of new off-campus facilities, renovation of off-campus facilities, and the associated maintenance and operating costs of such facilities should be met by a wide variety of non-state fund sources. Institutions are encouraged to utilize all available local facilities, local funds, foundation funds, donated land, and other non-state funds to meet the costs of establishing and maintaining off-campus sites.
- D. **Equipment:** When preparing the Capital Outlay project budget, equipment must be evaluated prior to submission of capital project funding requests to THEC. The following is a list of basic guidelines which must be considered:
	- **1.** Items which are consumable or considered to be expendable will not be funded through capital outlay funds.
	- **2.** Computer software and software upgrades will not be funded through Capital Outlay funds.
	- **3.** Computer upgrades or replacement of administrative computers will not be funded through Capital Outlay funds.
	- **4.** Cabling for telecommunications such as telephones and computers may be requested for funding through Capital Outlay. However, equipment such as telephone hardware, junction boxes, and installation of the equipment is considered an operating cost and will not be funded through capital outlay funds.
	- **5.** Computer equipment for furnishing new laboratory areas is permissible for inclusion in the request for funding when such areas represent additional laboratories. Computer upgrades for existing laboratories or replacement of obsolete equipment being relocated will be considered a normal operating cost. Laboratories moved to newly-constructed space should relocate as much existing laboratory equipment as possible to the new or renovated space.

**6.** Whenever possible the institution's present furniture and furnishings must be moved to the new building or renovated space. The cost of furniture and furnishings which require replacement will be considered a normal operating cost. Institutions are encouraged to develop standard specifications for the acquisition of furniture and furnishings. Establishment of such specifications provides consistency and continuity when the acquisition of additional furniture and furnishings is required.

### **Capital Maintenance**

A Capital Maintenance project is a rehabilitation project which keeps a facility or asset in an efficient operating condition, or is needed to restore a facility to an acceptable condition but does not include programmatic renovation, demolition, or new construction. These projects are of a non-recurring nature beyond the scope of ordinary repairs and do not appreciably prolong the previously estimated service life or increase the estimated value of the building. In general, ordinary repair and maintenance projects or other projects below \$100,000 will be funded through operating appropriations rather than Capital Maintenance.

Specific Conditions Affecting Capital Maintenance Projects:

- A. **Energy Conservation:** Energy conservation projects may be included within the Capital Maintenance category for the 2017-2018 funding cycle. These projects should be analyzed and ranked in priority order based on pay-back analyses. Critically-needed energy conservation projects must be justified by a complete explanation of the extraordinary need.
- B. **Hazardous Material Abatement:** Capital Maintenance projects which include hazardous material abatement must be requested with the hazardous material abatement included.
- C. **Campus Improvements:** Campus improvements that are infrastructure improvement projects are those not correlated with a specific funded capital project. Projects not related to the infrastructure for funded capital projects must be assigned a lower priority. General campus improvements must be funded through campus plant or other funds.
- D. **Paving and Parking Projects:** For universities the funds required for the construction, maintenance, and repair of parking lots/garages and sidewalks must be provided from auxiliary funds.

### **Disclosed Projects**

A Disclosed Project is a capital project (a maintenance project over \$100,000 or a project which adds square footage) funded from sources other than State appropriations. Funding examples include, but are not limited to, institutional funds, auxiliary funds, gift funds, and Tennessee State School Bond Authority (TSSBA) funds.

Each campus/institute should evaluate the compatibility of Disclosed Projects with their Strategic Plan and Master Plan. Funding should be verified and relatively certain.

Disclosed Projects are not given any priority order.

## Developing a Project (and a capital budget submittal)

The sequence for the development of a project idea and the documents needed for a budget submittal.

### **A. Formulate the Project**

- 1. Correlate the project purpose with the Strategic Plan and Master Plan.
- 2. Review or perform appropriate Facilities Assessments.
- 3. Analyze the Schedule D (Physical Facilities Inventory) information.
- 4. Develop a Program Statement.
- 5. Estimate the project costs.
- 6. Estimate the annual utilities and other first year costs.

### **B. Determine a Funding Strategy**

- 1. Determine the funding for the project including, if required, the match funding.
- 2. As appropriate, apply the following funding considerations and requirements.
	- a. Capital Outlay Match: Each capital outlay project will require match funds. Match funds may include private gifts, grants, and institutional funds. Only the first \$75,000,000 of total project costs requires a match. Capital Outlay match requirements are as follows:

Formula Units (UTC, UTK, UTM) 25% Non-Formula Units (UTHSC, UTIA) 10%

- b. Disclosed Projects are submitted in the budget process along with Capital Outlay project and Capital Maintenance project requests. Disclosed Projects are submitted (using the same forms) so that all interested parties are informed. Disclosed Projects are acknowledged when the budget is approved.
- c. A Disclosed Project remains eligible for SBC approval for the two fiscal years after budget approval.
- d. There are two opportunities each year to submit a capital budget.
	- 1) Through the capital budget process The July 1 deadline.
	- 2) Through a capital budget amendment In early March each year UT may amend its submittal of Disclosed Projects.
- e. There are two exceptions to the normal capital budget approval process:
	- 1) Special Opportunity: The receipt of a federal grant or private donation that requires immediate action, i.e. the requirement of the grant or donation is such that the project cannot wait for consideration in the next budget cycle. There is a 30 day waiting period after THEC approves such a project before it can be taken to SBC for approval.
	- 2) Maintenance Emergencies: A project needed to avoid immediate danger to persons or property; or unforeseen maintenance projects absolutely essential to campus operations.

### **C. Develop the capital budget submittal for the campus/institute.**

- 1. **For each project**: Complete the **DB70** form in Excel.
- 2. **For each capital outlay project**:
	- Develop a space allocation using the THEC Space Allocation Guidelines in Excel.
	- Develop a description of the project's support to the Complete College Tennessee Act in Word.
- 3. **For each project with institutional funding**: Develop a description of the source and timeline for the funding in Word.
- 4. **Optional project information**: Submit relevant photos or other supporting material in Word or pdf. Label each to clearly explain content and relevance to a specific project.
- 5. **For a compilation and prioritization of projects**: Develop a prioritized list of Capital Outlay projects, a prioritized list of Capital Maintenance projects, and a list of Disclosed Projects (no priority ordering required) on the designated worksheets (tabs) of the **DB71** in Excel. Consideration should be given to the priorities assigned to projects previously.
- 6. **For a justification of priorities**: Develop descriptions of the prioritization process used for Capital Outlay projects and Capital Maintenance projects in Word.

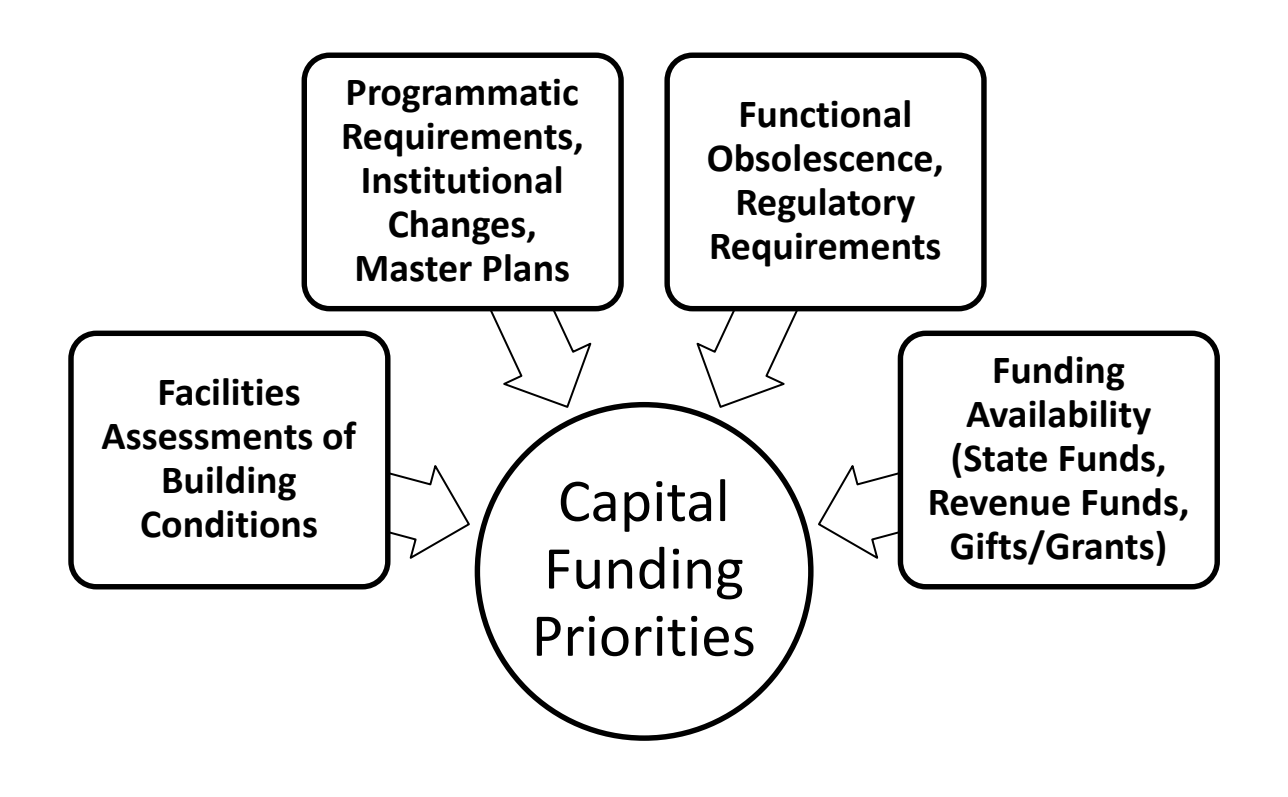

# Prioritization Inputs

## **History of State Appropriations**

Fiscal year amounts of State of Tennessee appropriations to UT Capital Projects

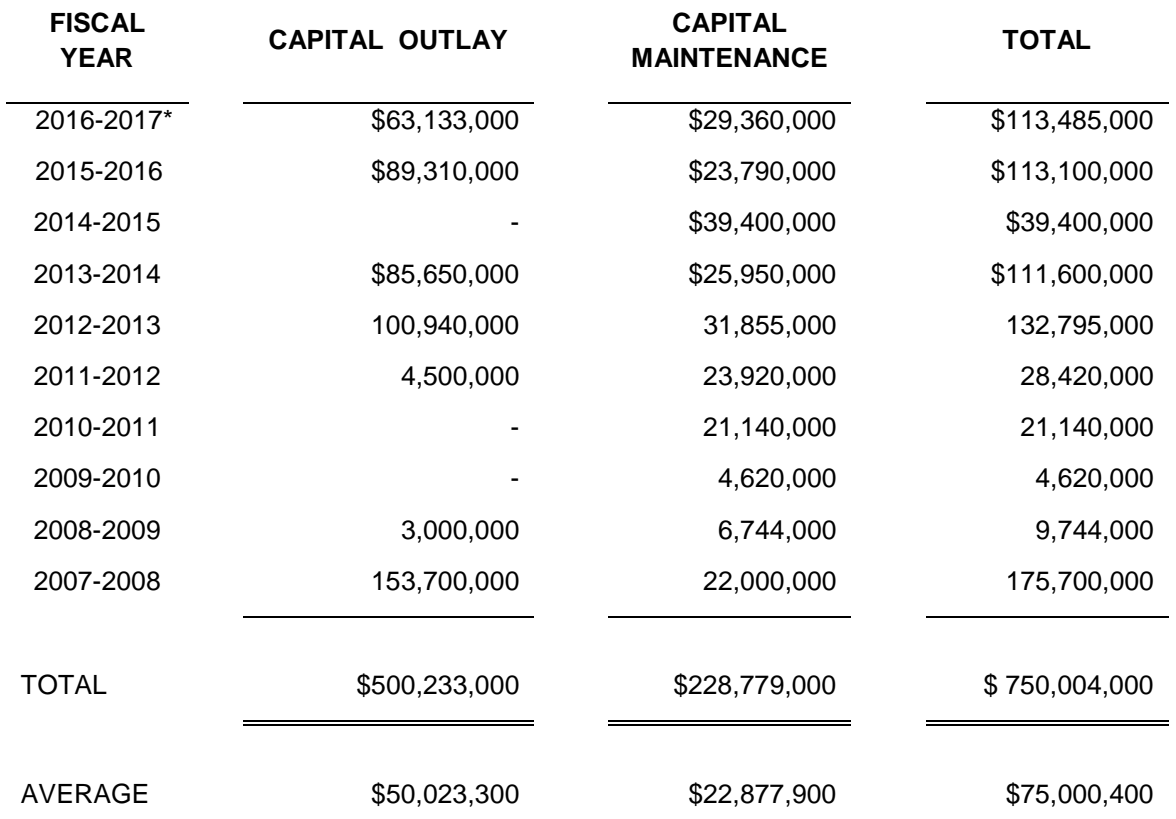

## \*Governor's recommendation for 2016-2017 not yet enacted

#### *INCLUDED FOR REFERENCE:*

### THEC Policy on use of Debt Service Fees

Section Title: Financing Policies

Policy Title: Guideline for Capital Projects finance with Student Debt Service Fees

Policy Number: F 2.1

Approved: April 13, 2000

#### 2.1.10 Introduction

Higher education general academic and administrative facilities are funded through state appropriations and state general obligation bonds. Funding of these types of capital facilities should not result in a debt fee requirement being placed on students.

Institutions often desire to provide certain facilities that enhance student services and recreational benefits for students, but that are beyond the scope of facilities that are recommended for general state funding. Examples of these types of facilities may include such projects as student union building, recreational facilities, and athletic facilities. These types of projects (unlike dormitories and parking facilities) generally do not have a dedicated revenue stream from specific user groups that can be used to finance capital improvements. Financing for these types of projects may be secured through the Tennessee State School Bond Authority. The annual debt service requirement on these projects will be funded with debt service fee assessments to students. Projects financed with debt service fees should be projects that directly benefit students.

The governing boards and THEC should carefully review any capital project proposal that requires financing from student fee assessments. The project should directly benefit students and be in accordance with the institution's mission and capital master plan. Financing plans and the overall impact on student fees will be reviewed by THEC for consistency and comparability with other Tennessee institutions prior to the Tennessee State School Bond Authority taking action on the project.

#### 2.1.10A Limitations

In recognition of keeping the overall costs of higher education as affordable as possible, every effort should be made to keep fees charged to students as low as possible. Institutions should balance the need for debt financed facilities with the objective of keeping fees at an affordable level. Although it is recognized that debt fees will vary among institutions based on the capital projects financed, the fees assessed to students should not be greater than 10 percent of the maintenance fee rate. Institutions exceeding 10 percent should not finance any new projects from student debt service fees until such time as the percentage falls below 10 percent. With appropriate justification, exceptions may be approved on a case by case basis.

#### 2.1.10B Reporting

Annual reports analyzing all debt service fees collected will be submitted to THEC in a prescribed format at the close of each fiscal year (Attachment A). THEC staff will review and forward the reports to the TSSBA with comments. Separate reporting will be required for each individual debt financed project. Any debt service fees collected for a given project beyond the current year debt service requirement will remain in the debt service reserve account for that project or will be transferred to a renewal and replacement account for that capital project. Any uses of the funds for other than the required debt service or renewal and replacement for that project must be disclosed. The alternative use of the funds must have prior approval of the governing board.

#### 2.1.10C Project Payoff

At the conclusion of the debt retirement for a given project, the debt service fee attributed to that project will cease. Any new project requires the approval of a new debt service fee on its own merits without the reallocation of any existing fee. Any continuation of fees necessary for renewal and replacement of a project for which the debt is totally retired should be approved for that purpose by the governing board.

## General Form Instructions

Two core documents are described in these instructions. They are Excel workbooks for the DB-70 and DB-71 forms. The following pages provide instructions for using each sheet of the workbooks. The workbooks can be found on the OCP SharePoint<https://utworks.tennessee.edu/capitalprojects> in the "Capital Projects Budget" section. You will need to download both files in order to complete your request. The following lists the worksheets within each document.

#### **DB70-UT.xls**

This file contains all of the standard forms required for a project, plus a few additional sheets that help in certain cases.

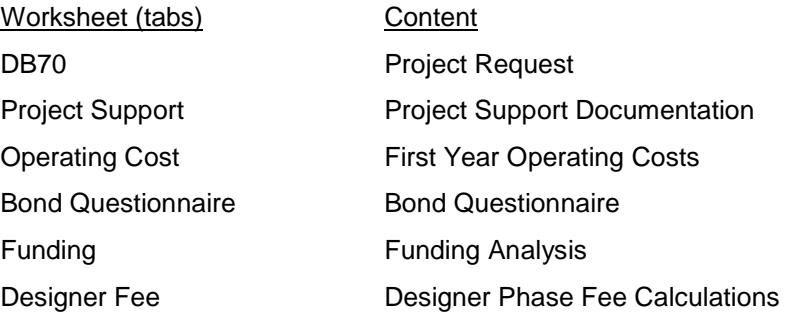

A **DB-70 Form.xls**, is required for each project and must have a unique file-name. Please use the following naming convention. Example: *Campus/Institute – Meaningful Name of Project* (Campus/Institute would be: UT System, UTC, UTIA, UTHSC, UTK, or UTM). Put the name of your institution and the project name into the place provided.

#### **DB71.xls**

This file contains three worksheets one for each classification. (Capital Outlay, Capital Maintenance, and Disclosed)

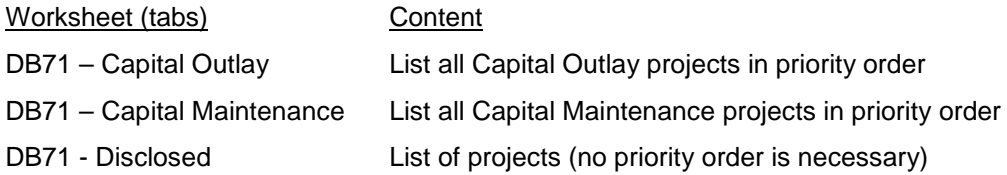

Put the name of your institution into the place provided (cell B3).

# Project Forms & Documentation

The following documents comprise a completed package for a project in each of the project classifications.

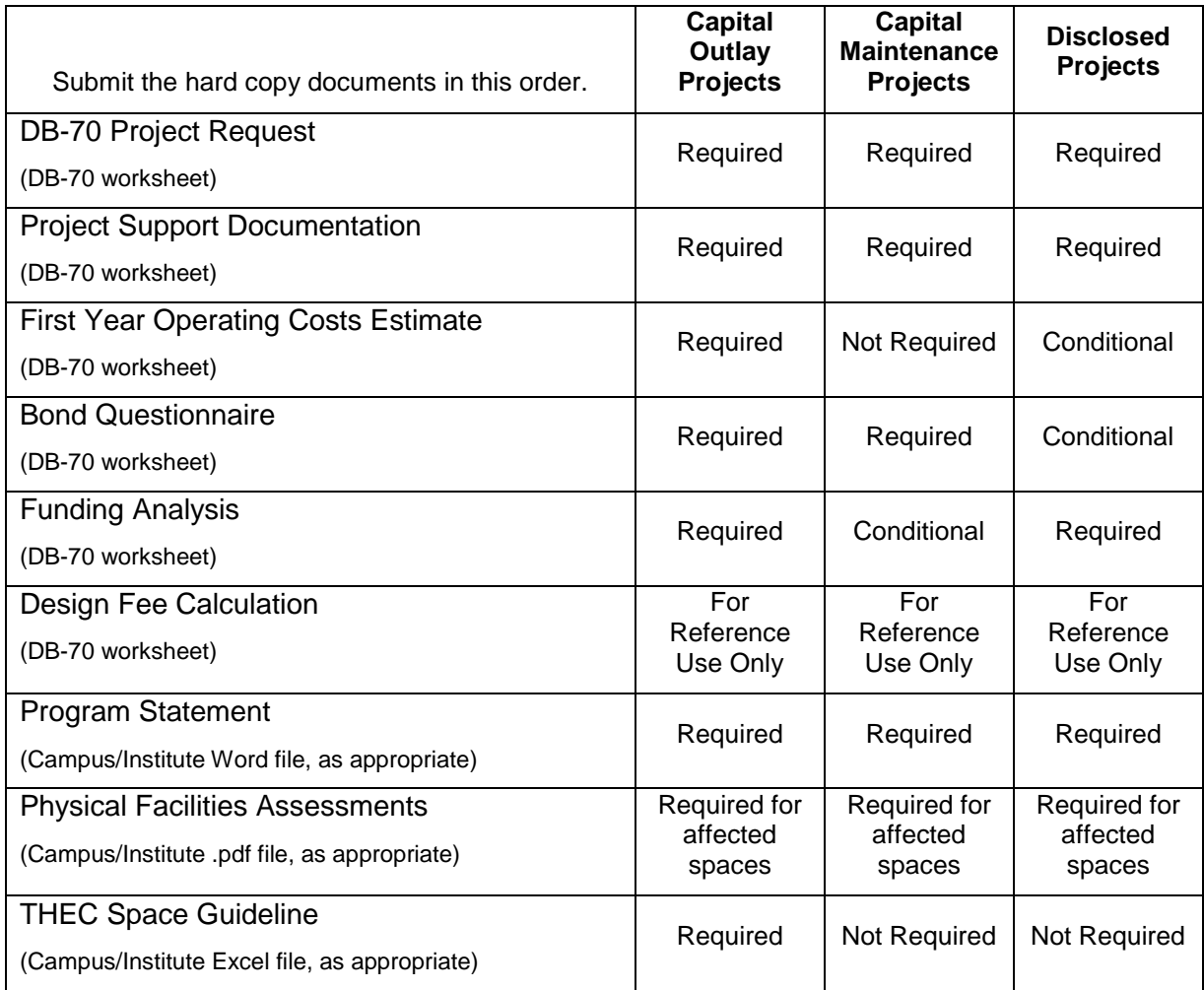

## DB70 Form – Annotated

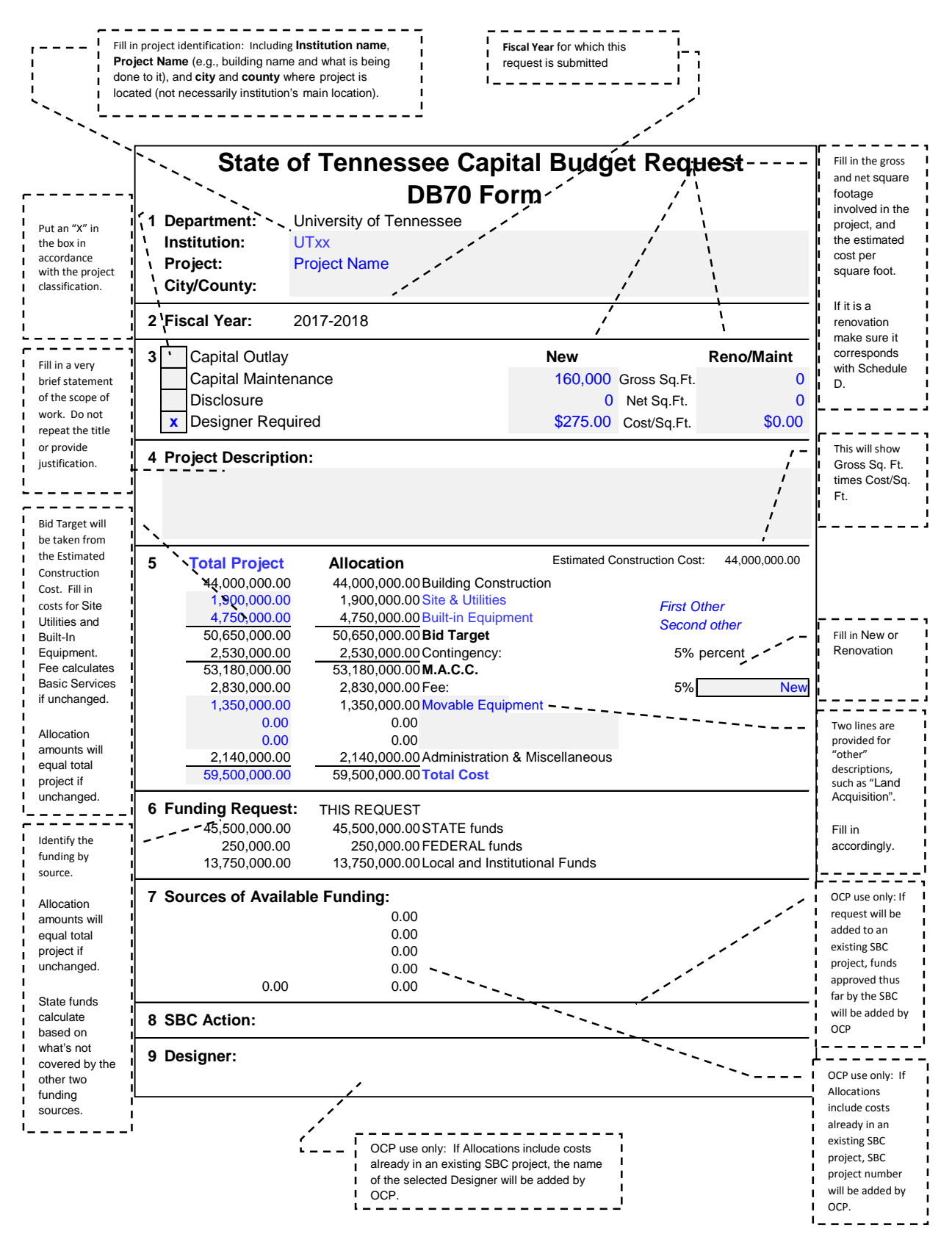

# DB70 Instructions

The DB70 form is the worksheet with the name "DB70".

#### **Part 1 – Project Identification**

**Institution:** Fill in the Institution name where indicated.

**Project:** The individual building name

should be part of the Project name, naming the building first, then what you intend to do to it, such as "Electrical System Upgrade". Once entered, it will save to all the corresponding worksheets.

Use terminology that corresponds to the Project Classifications definitions. For instance, a Capital Maintenance systems "modernization" should not be called a systems "improvement", which implies a Capital Outlay project.

**City/County:** Fill in the City/County where the project will be located.

#### **Part 2 – Fiscal year**

Fiscal Year should already be filled as "2017-2018".

#### **Part 3 – Classification, Designer Requirement, and Square Footage**

There are three project classifications and a box for each, plus a fourth box for "Designer Required".

Capital Outlay and Capital Maintenance classifications are mutually exclusive in a budget request; however, a project that is expected to also use non-appropriated

funds can be dual-marked for the Disclosed classification and should be listed in both classifications in the DB71 project list.

Fill in values for square footage and cost/s.f. under New construction and Renovation. Cost estimates should be based on discussions with Campus Facilities Services or Campus Design Consultant. The cost per square foot is

based on gross square footage of the building construction only, excluding site & utilities and special built-in equipment. These values feed the calculation for Estimated Construction Cost in Part 5.

#### **Part 4 – Project Description**

A merged cell is provided for the Project Description. Concisely describe the Work to be performed. Do not repeat the project name, nor dwell on justification, historical data, or the benefits derived. If your description does not fit within the space and font-size provided, it is too long. Save the details for the Project Support Document or the Program Statement. **4 Project Description:**

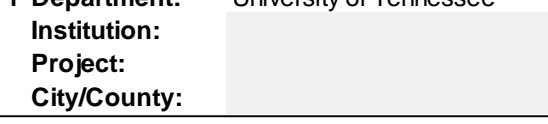

**2 Fiscal Year:** 2017-2018

**1 Department:** University of Tennessee

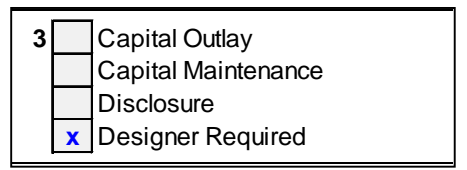

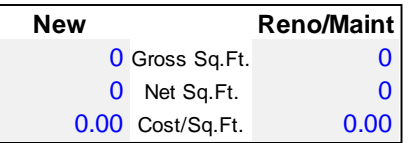

#### **Part 5 – Project Costs**

The two columns – "**Total Project**" and "**Allocation**" – for most project requests are the same, and the Allocation column has been set up to automatically equal the Total Project column unless you override that feature by filling in other values. Cells are formatted to round to the nearest ten thousand dollar amount.

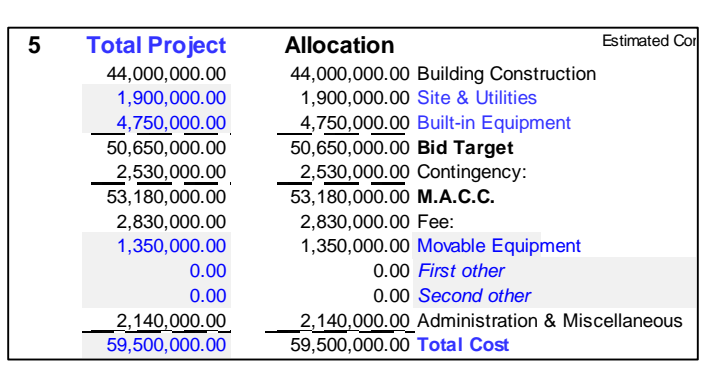

On existing SBC projects already partly funded, a discussion with OCP is warranted. We will need to discuss not putting cumulative amounts in the Allocation column, and filling in only the amount being requested for this fiscal year.

**Building Construction** has been set up to match the

Estimated Construction Cost from the square foot and cost

Estimated Construction Cost: 0.00

values entered in Part 3, and typically only covers the cost of normal building construction, and omitting special system requirements.

**Site & Utilities** should include demolition, parking lots and roads, and other site amenities.

**Built-in Equipment** should include special air-handling units, kitchen equipment, and other special system requirements.

Do not change **Bid Target**. It sums the preceding three lines.

Do not change **Contingency** and the percentage to the right. It calculates automatically. Input either "New" or "Renovation" to calculate the contingency.

**M.A.C.C.** will sum the Bid Target and the Contingency.

**Fee** for the designer has been set up to calculate automatically. It will be based on entering "Renovation" or "New" as follows:

- A. **Renovation**: the fee will calculate at 1.25 times the base formula of 35/LogP-1.15. In this context, any repairs and replacements are "Renovation".
- B. **New**: the fee will calculate at the base formula of 35/LogP-1.15.

The Fee information is linked to the Designer Fee worksheet tab. This worksheet is for your reference and calculates the Design Phase Fee for each phase.

**Movable Equipment** The table below serves as a reference when calculating equipment cost.

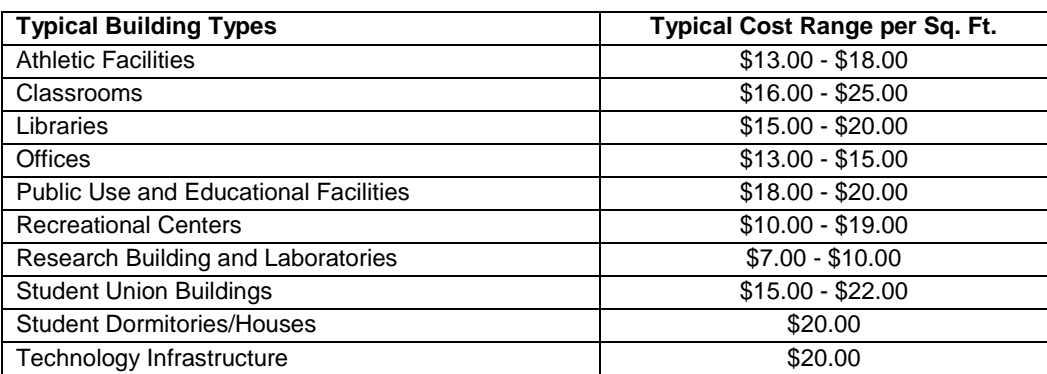

Two additional line items, commonly called **1st-Other** and **2nd-Other** are available for special costs, such as land acquisition, commissioning, scheduling, moving expenses, special consultants. To the right of the amount provide an appropriate, concise, descriptive caption. Surveys, geotech, and other basic design investigations are normally included in Administration & Miscellaneous, but can be separated into these "other" lines.

Do not change **Administration & Miscellaneous.** It calculates to equal the Total Cost below, minus the sum of the lines above. Make sure the amount left is enough to cover expenses such as printing, advertising, State Fire Marshall Office Review Expenses, State Elevator Inspection Expenses, testing fees, and designer travel expenses. Five percent of the Total Cost is the minimum recommended amount for this item due to our experience in increases in geotechnical work, SFMO review charges, and other expenses.

**Total Cost** should be rounded to the nearest ten thousand, allowing a suitable level of miscellaneous costs.

#### **Part 6 – Funding Request**

Summarize the funding needed for the Total Project and This Request for the Fiscal year.

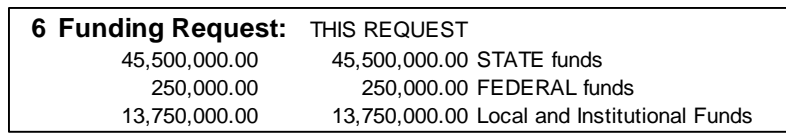

- A. In the **Total Project** column, the full funding for the total project will default.
- B. On existing SBC projects already partly funded, or on projects where the requested amount for this fiscal year differs from the total project amount, a discussion with OCP is warranted. In some cases the amount for **This Request**, will differ from the total project column.

Do not change the **STATE funds** amount. It will calculate.

The Funding worksheet should be completed, listing the various funding sources. The information from this worksheet is linked to the DB70 sheet for your convenience.

#### **Part 7 – Sources of Available Funding**

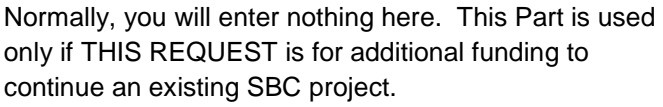

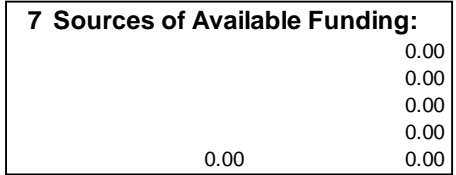

Funding for a fully self-contained Phase of a multi-phase project may be requested as if the Phase was a separate

project. The resulting funding can then be added to the existing SBC project or brought forward as a separate project, as deemed appropriate at the time.

#### **Part 8 – SBC Action**

Do not enter data in this section. If requesting or disclosing funding for an existing SBC project, OCP will provide the SBC project number.

#### **Part 9 – Designer**

Do not enter data in this section. If the request continues an existing SBC project, the designer will be filled in by OCP.

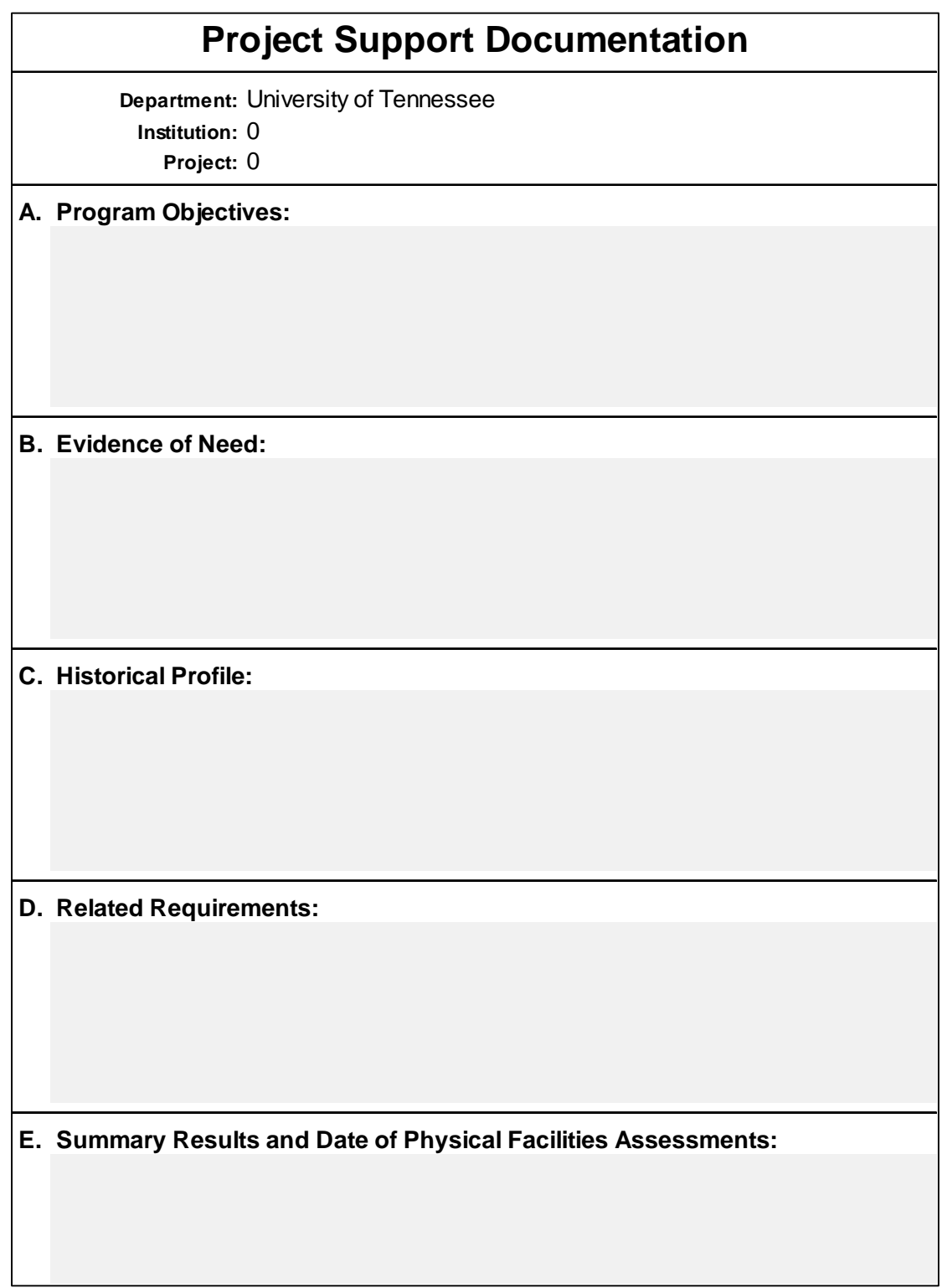

## Project Support Worksheet Instructions

The Project Support Worksheet is required for all projects, and provides a brief narrative of the project's justification, history, and related factors. It is quite typical for this document to go through several drafts and may result in a lengthy document. The final, submitted version must be edited down to the one-page brief format in the project workbook as **Project Support**. Extended narratives may be included as appropriate in the Program Statement or otherwise as supplemental supporting information in the back of the project package. The following information is required:

#### **Section A**

**Program Objectives:** Provide a reasonable, short, meaningful description of the project and its relationship to the educational program objectives at the institution. Define type of occupancy, capacity, special services, and any unique features. For Capital Maintenance roof replacements, indicate the area of the roof; and, if only a portion of a total building's roof, stipulate what part of the building. Avoid repeating the title of the project. Avoid justifying the project.

#### **Section B**

**Evidence of Need:** Justify the project. Cite growth in educational program demand for Outlay projects. Cite poor conditions and repair history for Maintenance. Mention any program changes or functional obsolescence that would affect the building.

#### **Section C**

**Historical Profile:** Tell the history of the educational program being served and the history of the existing facilities, including date of initial construction, dates of major repairs and renovations, especially date of installation of existing roof and type of roof when requesting a reproofing project, and comparable information for other major repair items. Avoid repeating the repair history and other information already covered in the Evidence of Need. If renovating for new occupancy, tell about both the old and new usage.

#### **Section D**

**Related Requirements:** Identify activities on which the project is dependent but which will occur outside the project: temporary facilities, surge space, campus operation infrastructure constraints, work required on infrastructure improvements.

### **Section E**

**Summary Results and Date of Physical Facilities Assessment:** Provide the

most recent survey score and the survey date as per the Facilities Assessments documentation located on IRIS. Include the campus recommended score as additional information.

**E. Summary Results and Date of Physical Facilities Assessments:**

**B. Evidence of Need:**

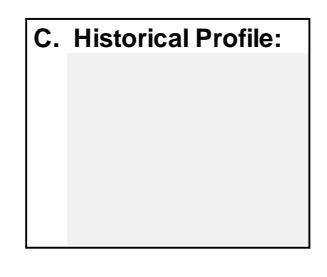

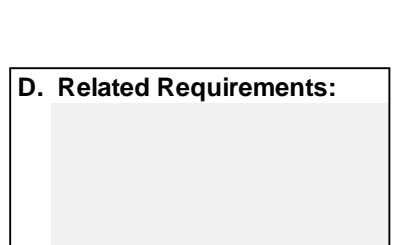

**A. Program Objectives:**

### First Year Operating Cost Worksheet

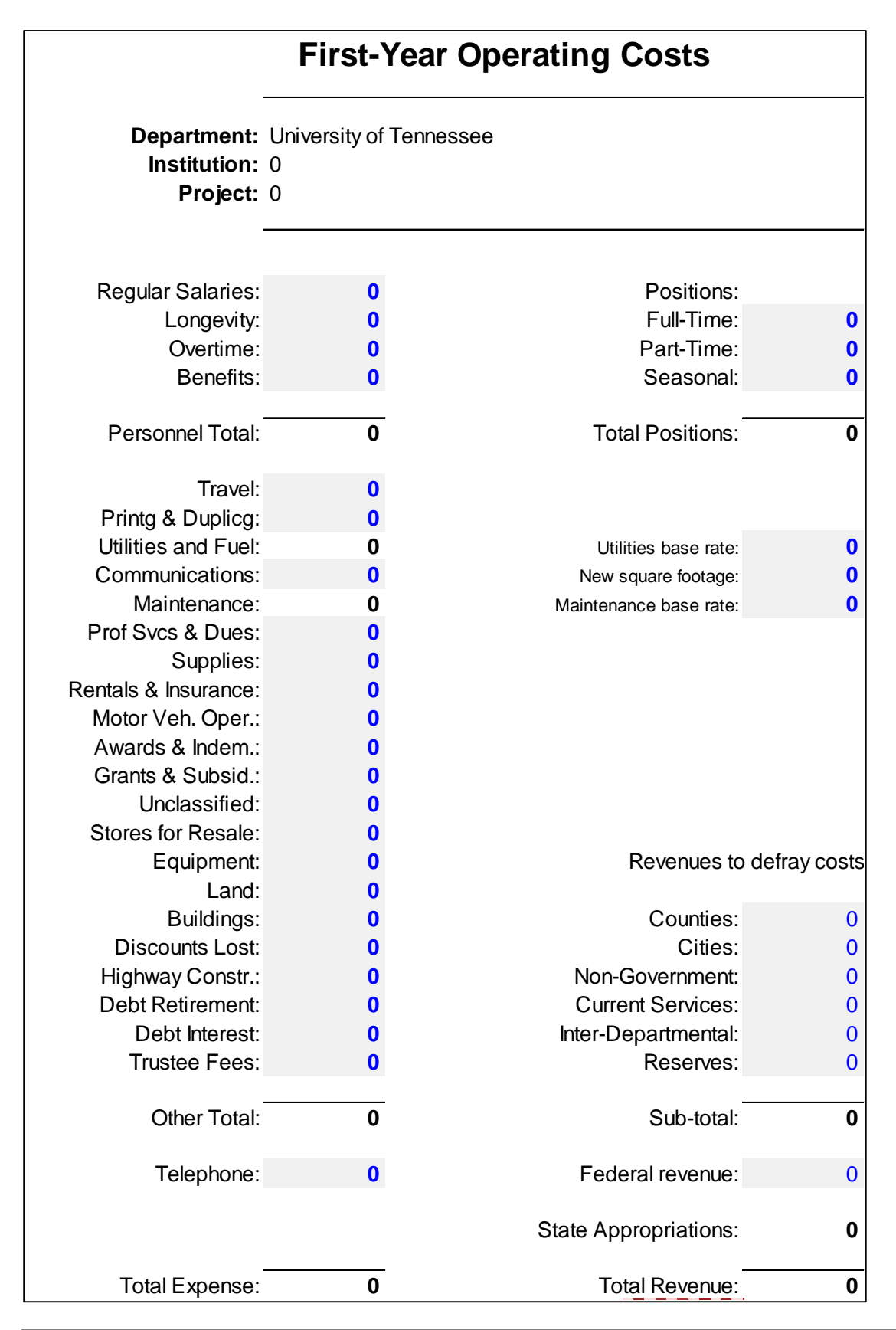

## First Year Operating Cost Worksheet Instructions

An estimate of First Year Operating Costs is required for any **Capital Outlay** or **Disclosed** project that will add square footage and affect operating costs.

First Year Operating Costs should itemize the increase in cost expected during the first twelve months of operation after construction of a new facility or renovation of space to a new use. The intent is to provide an estimate of the increase in annual operating funds that will derive from the project completion.

A detailed format for the final estimate is built into the project workbook sheet with the tab name of **Operating Costs**. The information required includes:

- Number of positions to **be added**
- Salary costs added by **new positions**
- Reimbursable program expenses **added** due to expansion
- Telephone and equipment installation
- Utilities (see table below) Fill in utility base with your value and your square footage should automatically fill in from the DB70 worksheet. The Utilities and Fuel amount on the left will calculate.
- Maintenance (see table below) Fill in the Maintenance base rate with your value, and your square footage should automatically fill in from the DB70 worksheet. The Maintenance cell on the left will calculate.
- Offsetting revenues to be received from non-state sources.

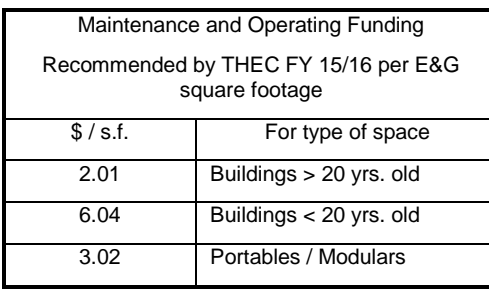

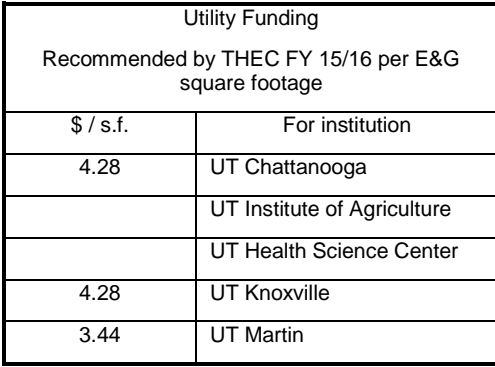

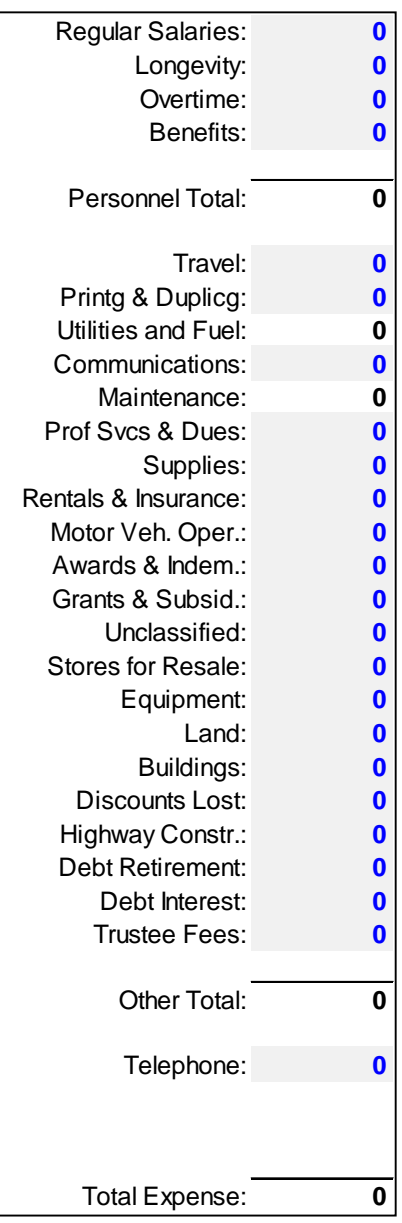

# Bond Questionnaire Worksheet

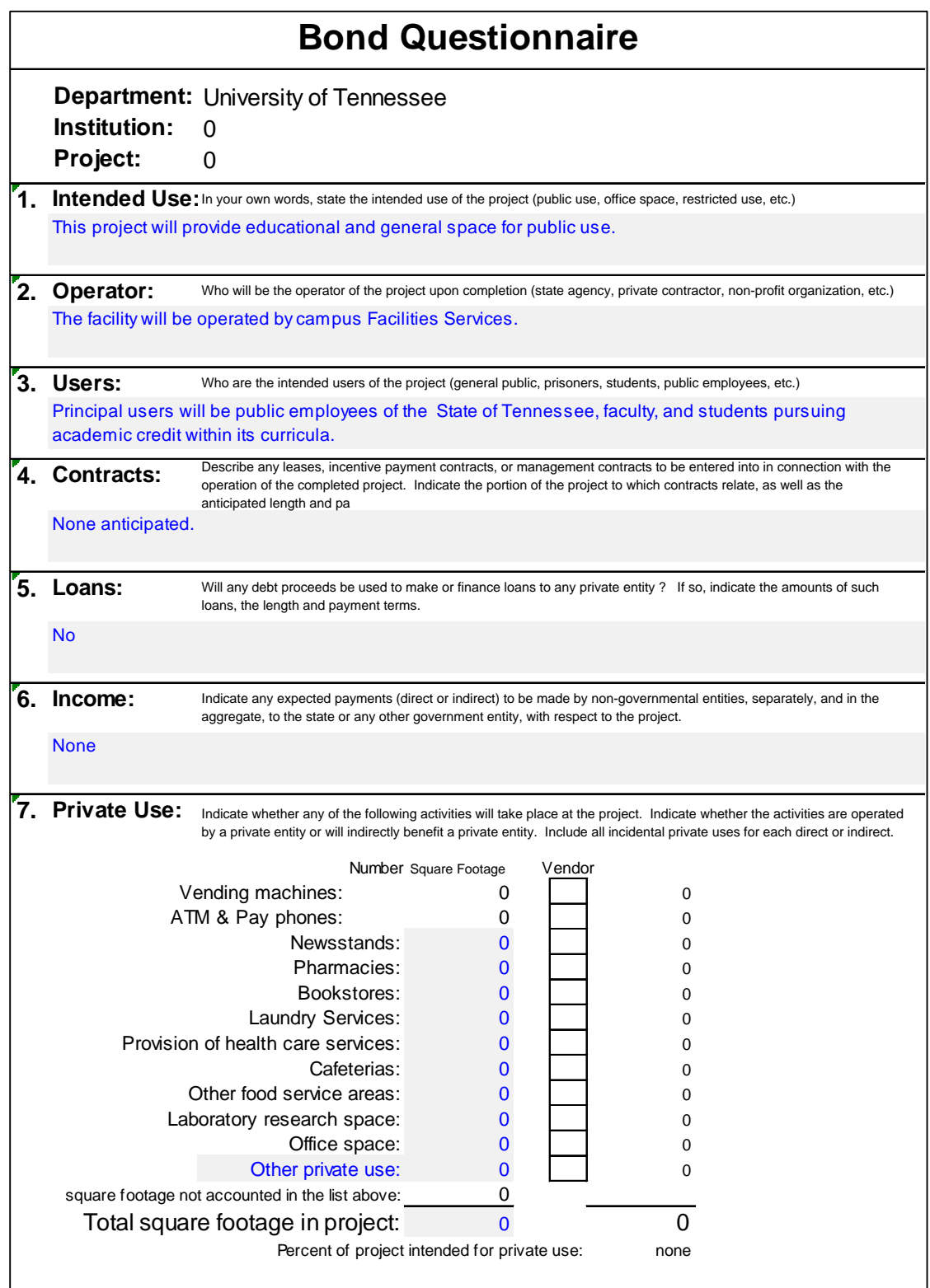

### Bond Questionnaire Worksheet Instructions

A Bond Questionnaire is on the project workbook sheet named "**Bond Questionnaire**", and **required for Capital Outlay projects**, **Capital Maintenance projects**, and for **Disclosed projects** proposing to use **TSSBA funding**.

**Important distinction for projects that do not directly affect interior space:** 

- When documenting a **roof or building systems project**, the Questionnaire should be filled out in reference to all of the space served or affected by the systems.
- When documenting an **infrastructure project**, the Questionnaire should be filled out in reference to all of the space served or affected by the infrastructure.

#### **Questions 1 – 6:**

Stock answers have already been included for the first six basic questions about the use of the building. These should be tailored to the specific project; however, they should not require much deviation from the stock answers on Capital projects.

#### **Question 7:**

The seventh question requires specifics on certain uses and possible private uses, and is primarily a Tabulation of Space focusing on the spaces that most often produce revenue.

**Vending machines** and **pay phones**: cells in column D accept a number of units, and cells in column E automatically multiply the number of units by a standard square footage prescribed by the F&A Budget Office.

**Other revenue space** square footages (column E): The further rows in column E are intended to receive direct input of square footages.

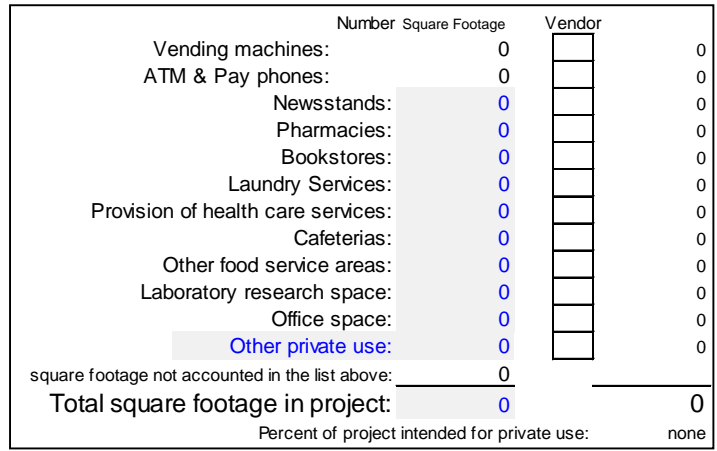

**Other private use** can be overtyped if there is one type of revenue space included but not listed above, or left as is if there are none or several.

**Square footage not accounted in the list above** should be left to calculate as is.

**Total square footage in project** should be the estimated square footage.

In **Vendor,** column G, place a capital "X" on those rows for which the space is expected to be occupied or operated by a vendor. The Private Use column H will then add up the vendor spaces and display the percentage of space being given over to private use. The F&A Budget Office must have this information in order to assess the mix of cash and debt to recommend for the project, and to determine if debt will be eligible for tax-free bonds or will require taxable bonds.

# Funding Worksheet

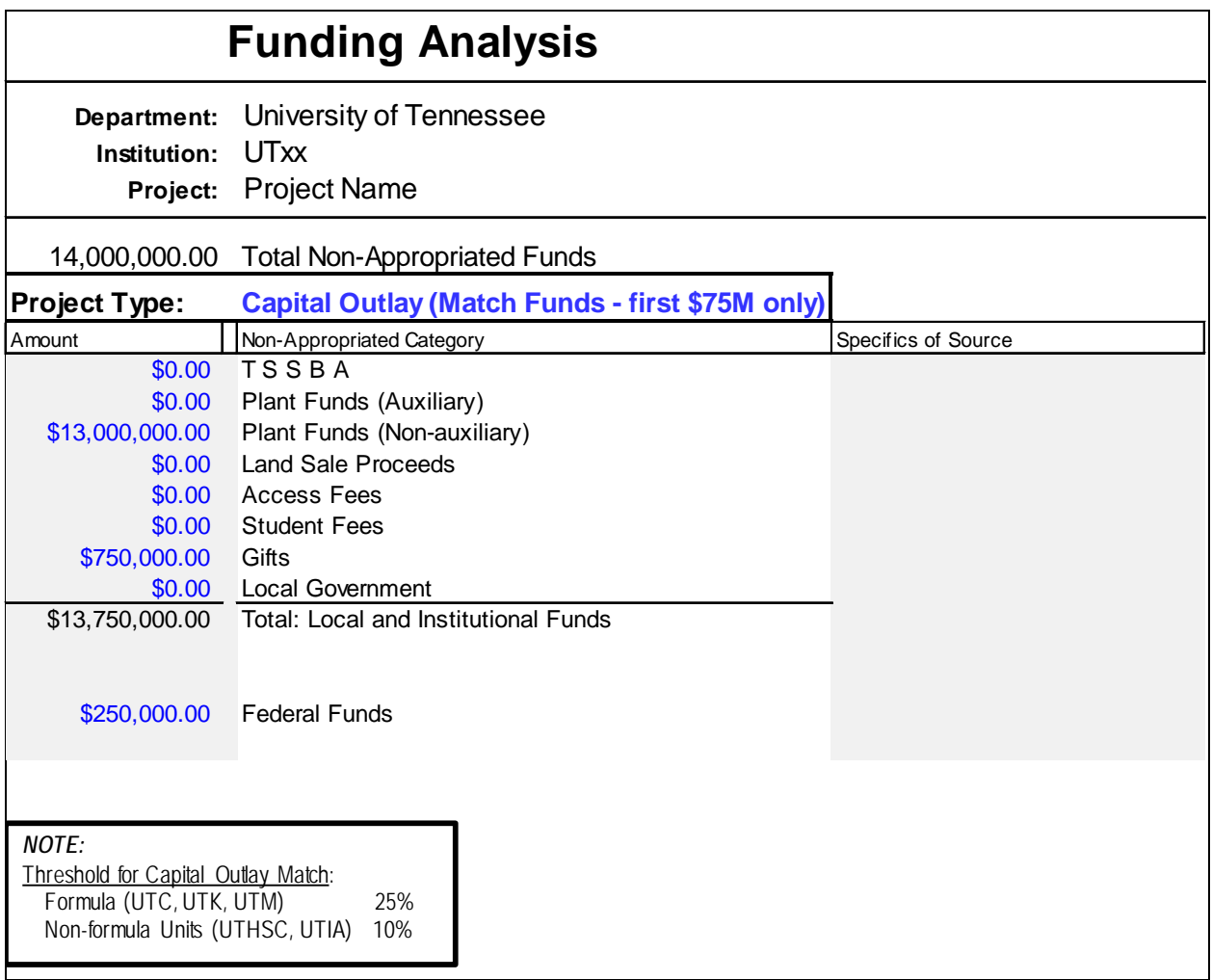

## Funding Worksheet Instructions

A detailed list is required for projects using Non-Appropriated funds. The "Funding" tab is included in the project workbook. The information from this tab is linked to the DB70 for your convenience.

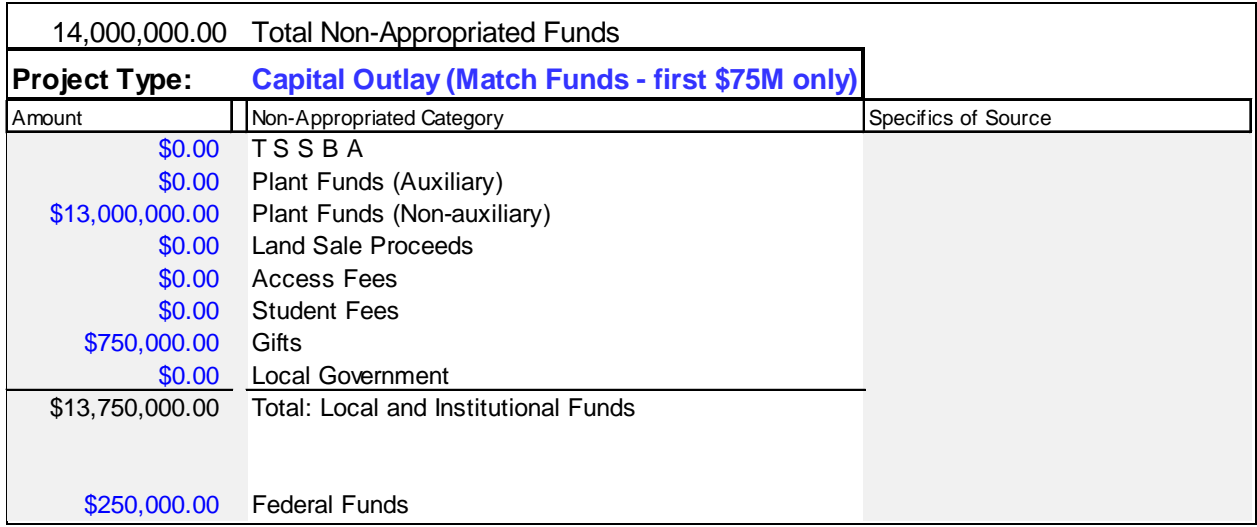

The **Project Type** must be identified by selecting from the *dropdown box* in cell C10.

Sources of non-appropriated funding must be provided using these categories:

- TSSBA: For Tennessee State School Bond Authority funds provide a pro-forma financing plan on how the loan will be debt services, specifically identifying the source(s) of debt service funds and their status as approved or pending revenue streams. Take into consideration the THEC policy capping debt service fees; and, if a debt service fee is issued, explain how this affects the aggregate single page with the rest of the Funding Analysis for Project Disclosure.
- Plant Funds (non-auxiliary): Includes prior year operating funds, balances from appropriations and tuition allotted for improvement projects.
- Plant Funds (auxiliary): enterprise revenues, such as bookstore, food service, housing, athletics, and parking. The source must be named.
- Land sale proceeds: applicable normally to improvements eligible for capital outlay funding (if derived from sale of specific property, identify what and when sold)
- Access fees: e.g., parking, technology (identify specific sources)
- Student fees: specify whether existing fees are subject to Board approval of a fee increase
- Gifts: donations, bequests, foundations (identify donors to the extent possible). Note if gift/cash is in hand.
- Local government funds: city or county participation (identify specific sources). Note if funds are in hand.
- Federal funds: grants and matches (identify specific sources)

The "Funding" worksheet includes a line for each of these categories, which can be duplicated for as many specific sources as needed. The total of all entries is summed.

#### **Capital Outlay Match**

Each project will require match funds to be considered for appropriation funding. Match funds may include private gifts, grants and institutional funds. Each institution will be required to submit a plan outlining the type of timeline for match funds when the project is submitted for consideration. Only the first \$75,000,000 requires a match.

# Designer Fee Worksheet

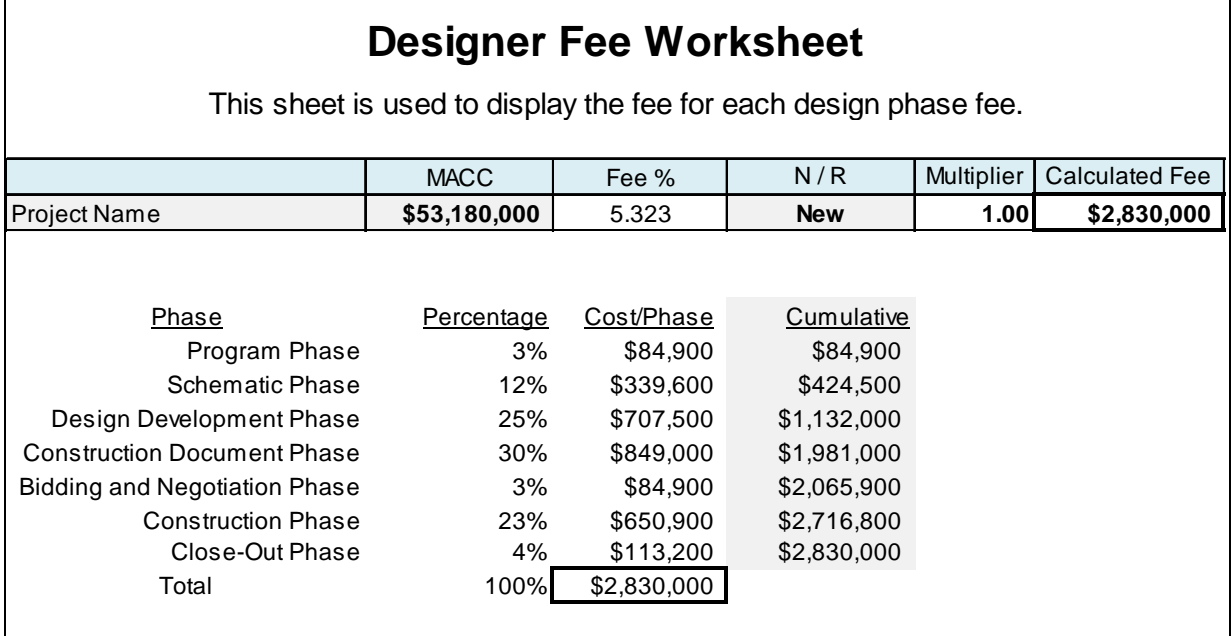

## Designer Fee Worksheet Instructions

In the project workbook **DB70** sheet, the design fee calculation is embedded for simple new construction or renovation on the entire MACC. (See the **Fee** instructions for the **DB70** sheet, page 16.) Occasionally, a more complicated fee calculation is needed. For these, the basic tool for calculating and documenting a multi-part fee is the **Designer Fee** sheet, explained here. Multi-part fees can also be worked out on the table.

The **Designer Fee** sheet permits any number of fee calculations to be tallied together to derive a final fee total.

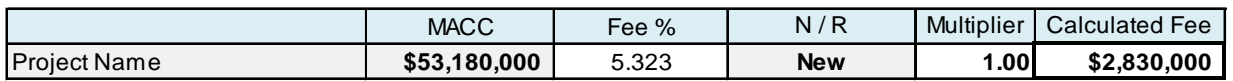

- **MACC -** MACC will default from the DB70 information and is used in deriving the fee percentage
- **Fee Percent -** An embedded function automatically calculates based on the standard **35/LogP-1.15** formula, using the MACC-for-Log as **P**.
- **N/R -** "**New**" or "**Renovation"** will default from the DB70 information.
- **Multiplier -** An embedded function automatically returns 1.00 for **New** and 1.25 for **Renovation**.
- **Calculated Fee -** An embedded function automatically returns the full basic services fee amount.

Planning projects will utilize a portion of the design services, typically through the Construction Document Phase. The table at the bottom of the worksheet will provide the fee for each phase.

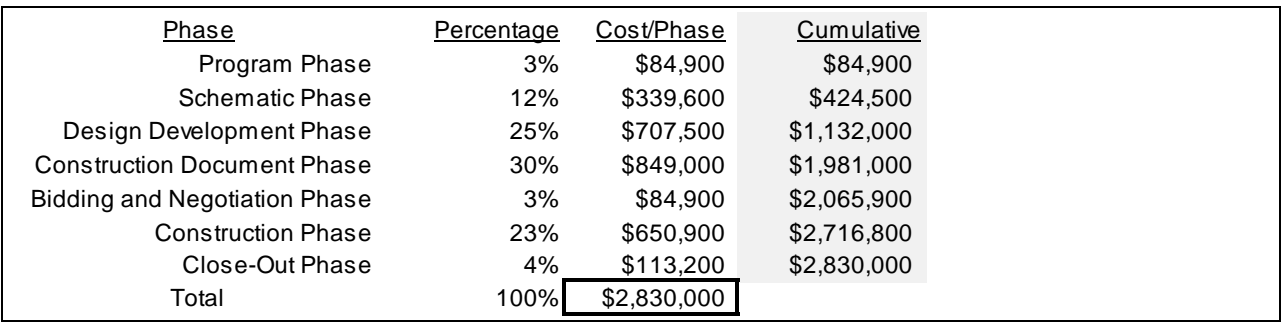

### Program Statement

A **Program Statement** should be written for every project; however, the depth of detail will vary greatly. Address primarily the physical objectives of the project, describing the work to be done, size and character of spaces to be created, and physical relationships of spaces. There is no standard format or form for a Program Statement.

The Program Statement is important, in that it sets forth the specific objectives of the project. Defining the program is essential to developing a reasonable and reliable budget. Regional design consultants can assist in developing the program statement. Without a program statement the budget is just guesswork, possibly resulting in the detriment of project success.

## Physical Facilities Assessment

Evaluations are required for Capital Outlay and Capital Maintenance and recommended for Disclosed projects.

Evaluations are to include space directly affected by the project, whether enlarged, renovated, vacated, demolished, or served. A project to replace utilities should address the existing utilities and the buildings served by those utilities. A re-roof project should address the roof and the building under it.

# THEC Space Guidelines

Complete the THEC Space Guidelines for the fall term of the most recent year. The THEC Space Guidelines Manual and the Model may be downloaded from the OCP SharePoint <https://utworks.tennessee.edu/capitalprojects> on the "Capital Projects Budget" section.

# **CCTA**

Each project shall include a brief narrative on how the project supports the objectives of the Complete College Tennessee Act.

# Form DB71

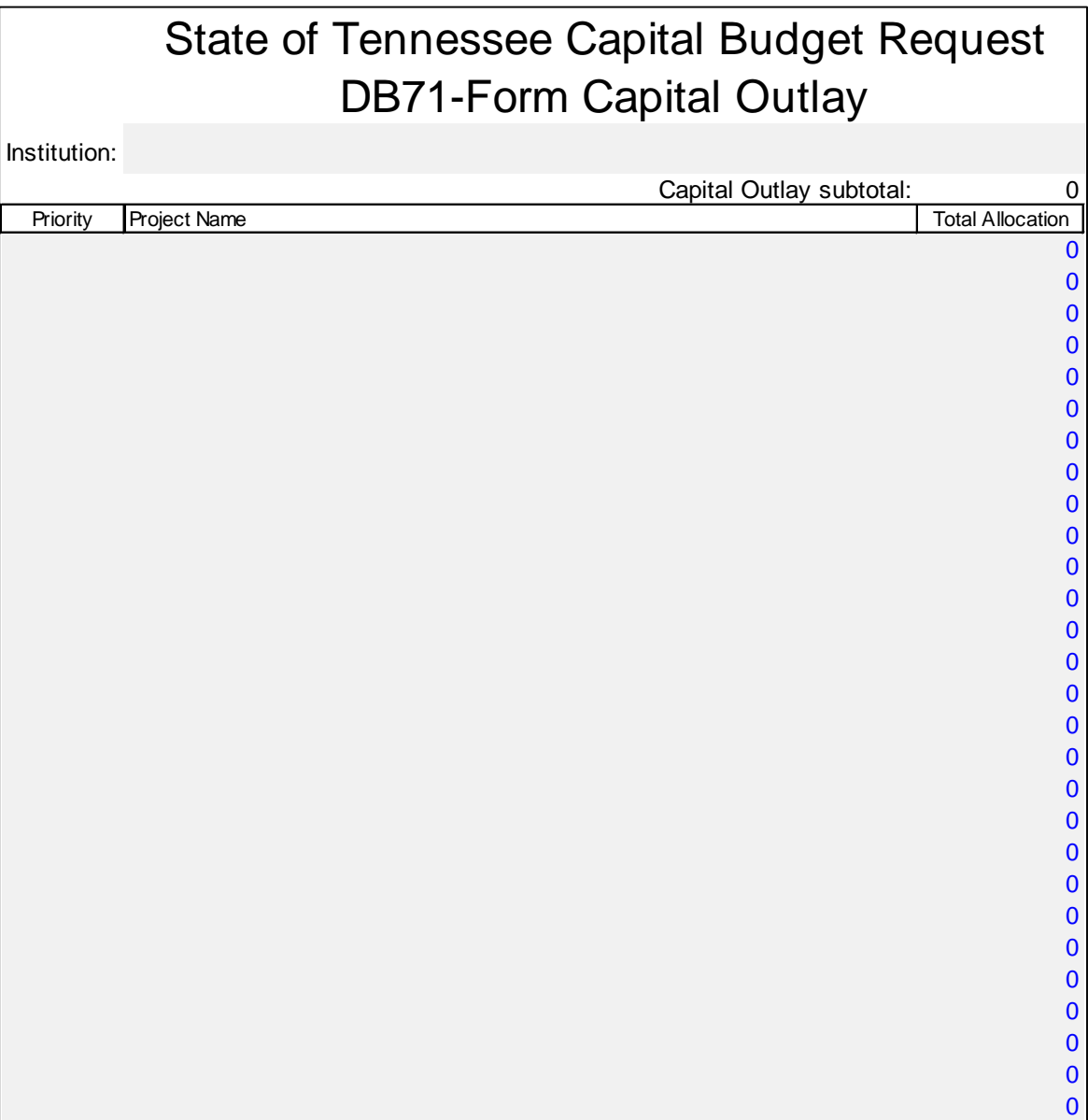

## Form DB71 Instructions

The **DB71** sheet is designed to serve as a consolidated list for all classifications. Complete separate DB71 forms for each project classification (Outlay, Maintenance, and Disclosed).

Open **DB-71 Form.xls**, and save it as a unique file-name. Please use the following naming convention. Example: *Campus/Institute – Fiscal Year* (Campus/Institute would be UT System, UTC, UTIA, UTHSC, UTK, or UTM). Put the name of your institution into the place provided. When first opened, each sheet normally defaults to the cell for the institution name, but check before you begin. Put the name of the institution in the space provided (cell B3).

In column A, enter the **priority number** for each project within its Classification.

Add projects to the DB71 list in priority order for each classification.

Once a project is listed in the DB70 form, then refined, revised, and re-prioritized over time, be sure to update the listing in the DB71. These are not dynamically linked.